## **IGSuite Tutorial**

Grazie a [http://www.debugmode.com/wink/|Wink] un software free adatto alla creazione di tutorial per il web in questa pagina raccoglieremo tutti i tutorial relativi alle funzioni principali di IGSuite.

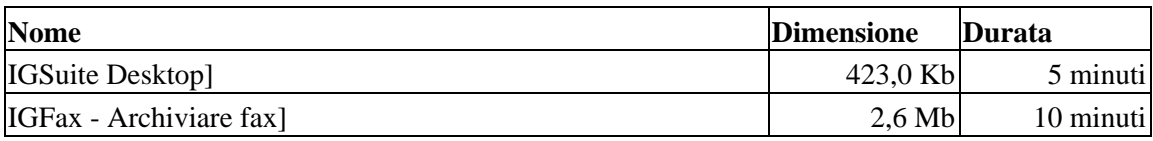